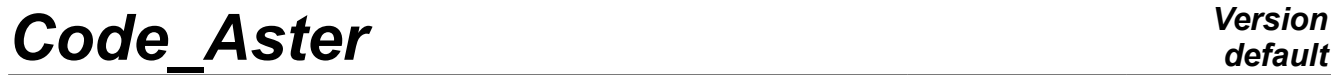

*Titre : Introduire une nouvelle commande Date : 27/04/2018 Page : 1/16 Responsable : COURTOIS Mathieu Clé : D5.01.01 Révision :*

## **To introduce a new order**

#### **Summary:**

This document describes the method to introduce a new order (operator or procedure) into *Code\_Aster* . It describes the drafting with the format "python" of the catalogue of the order and the routine FORTRAN associated.

*Titre : Introduire une nouvelle commande*<br> *Responsable : COURTOIS Mathieu*<br> *Responsable : COURTOIS Mathieu*<br> *Date : D5.01.01 Révision*  $Responsible : COURTOIS Mathieu$ 

*Warning : The translation process used on this website is a "Machine Translation". It may be imprecise and inaccurate in whole or in part and is provided as a convenience. Copyright 2021 EDF R&D - Licensed under the terms of the GNU FDL (http://www.gnu.org/copyleft/fdl.html)*

## **Contents**

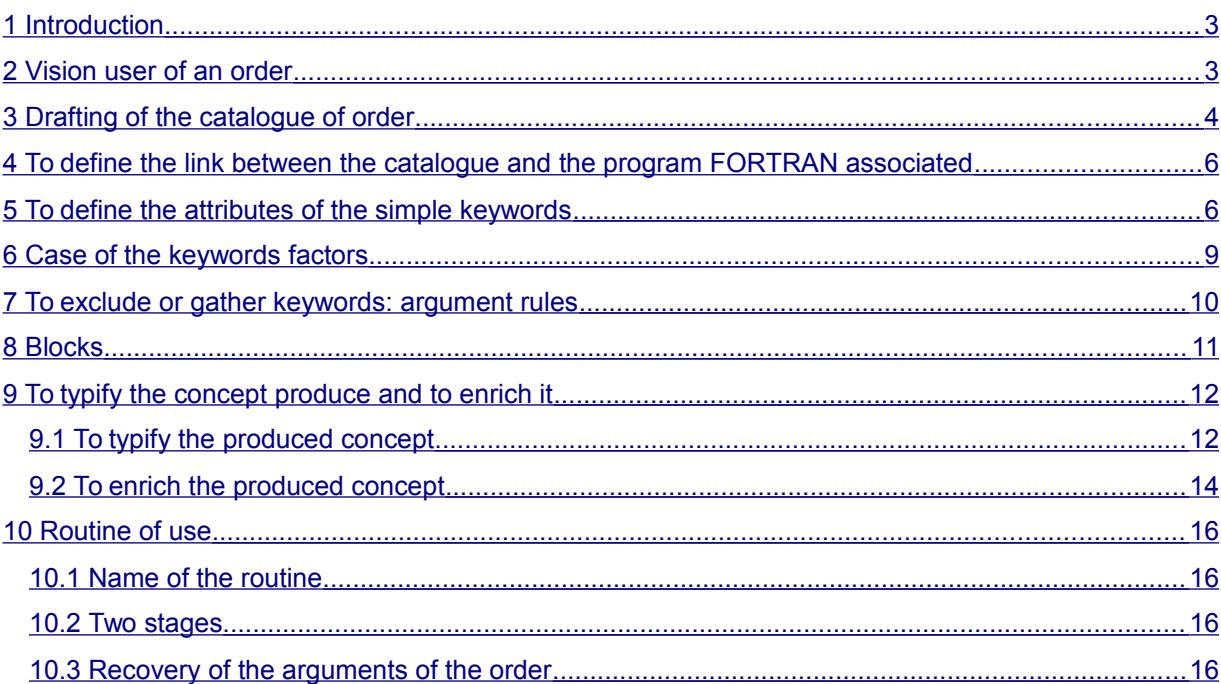

*default*

*80a60ae6da4c*

*Titre : Introduire une nouvelle commande Date : 27/04/2018 Page : 3/16 Responsable : COURTOIS Mathieu Clé : D5.01.01 Révision :*

## **1 Introduction**

<span id="page-2-1"></span>To introduce a new order into *Code\_Aster* , it is necessary:

- to write the catalogue associated with this order (See it paragraph [Drafting of the](#page-3-0) [catalogue of order\)](#page-3-0),
- to write the routine  $FORTRAN OPXxxx$  associated (See it paragraph [To typify the concept](#page-11-1) [produce and to enrich it \)](#page-11-1).

### **Remarks on source files**

*One finds the files which describe the catalogue in the repertoire code\_aster/Catastrophes . In order to prepare future developments, there is a indirection on this level towards Legacy (current) or Language (future). When one speaks about DataStructure.py , for the current version, the file imports objects defined in Legacy/DataStructure.py .*

## **2 Vision user of an order**

<span id="page-2-0"></span>Let us take as example the order AFFE\_MATERIAU who allows to affect on a grid of the material characteristics. Here a possible use of this order in the command file provided by the user of *Code\_Aster* :

```
cham = AFFE_MATERIAU ( GRID = e-mail,
                       AFFE = F ( ALL = 'YES',
                                       MATER = steel )
                    \lambda
```
During the use of an order, it appears:

- the name "user" of the concept produced by the order: cham
- the name of the order: AFFE\_MATERIAU
- keywords factors: AFFE
- simple keywords: ALL, MATER, GRID
- names "users" of concepts arguments: steel , e-mail
- values of the simple type (whole, real, text,...) only or in list: ' $YES'$

From the point of view user, by writing a name on the left sign "=" order, one assigns this name to the result of the order.

This "name user" is affected a produced concept (or structure of data) calculated by the operator and whose type is given by the supervisor. The type of the produced concept is defined in the catalogue of the order (See it paragraph [Drafting of the catalogue of order\)](#page-3-0).

For example cham is the name user of the result of the order and with this name the concept of the type is associated cham mater.

*Titre : Introduire une nouvelle commande Date : 27/04/2018 Page : 4/16 Responsable : COURTOIS Mathieu Clé : D5.01.01 Révision :*

*80a60ae6da4c*

*default*

## **3 Drafting of the catalogue of order**

<span id="page-3-0"></span>To introduce a new order, it is necessary to create an associated catalogue in which will be indicated:

- the name of the order,
- its description in a few words.
- the nature of the order: operator (production of concept), procedure (not of produced concept), macro-order,
- the number of the routine FORTRAN associated with this order (See [To define the link](#page-5-1) [between the catalogue and the program FORTRAN associated\)](#page-5-1).
- for the produced concept:
	- rules of determination of the type of the concept (See [To typify the concept produce](#page-11-1) [and to enrich it \)](#page-11-1),
	- the possibility of re-use (D-entering character).
- for the keywords (See [To define the attributes of the simple keywords](#page-5-0) and [To exclude or](#page-9-0) [gather keywords: argument rules \)](#page-9-0),
	- if their presence is optional or obligatory, if they are excluded between them...
	- the type of the argument,
	- the number of expected arguments of this type,
	- the value by default (if there is one of them),
	- the list of the acceptable values (possibly),
	- the beach of the acceptable values (possibly), if one expects an entirety or a reality,
	- for the keywords factors (See Case of the keywords factors):
		- if their presence is optional or obligatory (or present by default),
		- the minimum and maximum number of possible occurrences,
- blocks: logical regrouping of keywords when conditions on other keywords are satisfied (See [Blocks \)](#page-10-0).

#### *Note:*

*One will not speak in this document about the introduction about a new macro-order (see [D5.01.02] - To introduce a new macro-order)*

The language used to write this catalogue is the language interpreted Python: the comments are written behind the character "#", one sees keywords (identifying follow-ups of the character "="), brackets, commas to separate the keywords…

Let us take again the example of the order AFFE\_MATERIAU, the catalogue - i.e. the description of the order provided by sound **developer** - associated is:

```
AFFE_MATERIAU = OPER (
      nom= " AFFE MATERIAU", op=6, sd prod=cham mater,
      fr=tr ("Assignment of material characteristics to a grid"),
      reentrant=',
      GRID = SIMP (statut=' o', typ=maillage),
      MODEL = SIMP (statut=' f', typ=modele),
      AFFE = FACT (statut=' \circ', min=1, max=' ** ',
         rules = (UN_PARMI ( 'ALL', 'GROUP_MA', 'MESH',
                              'GROUP NO', '\overline{\text{NODE}}'),),
         ALL =SIMP (statut=' f', typ=' TXM', into= ("YES",)),
         GROUP MA =SIMP (statut=' f', typ=grma, max=' ** '),
         MESH =SIMP (statut=' f', typ=ma, max=' ** '),
         GROUP NO =SIMP (statut=' f', typ=grno, max=' ** '),
         NODE =SIMP (statut=' f', typ=no, max=' ** '),
         MATER =SIMP (statut=' o', typ=mater),
         TEMP REF =SIMP (statut=' f', typ=' R', defaut= 0.E+0),
      ),
```
*Titre : Introduire une nouvelle commande Date : 27/04/2018 Page : 5/16 Responsable : COURTOIS Mathieu Clé : D5.01.01 Révision :*

*80a60ae6da4c*

)

The syntax of order is described using the following arguments. Their significance specifies will be given throughout the document.

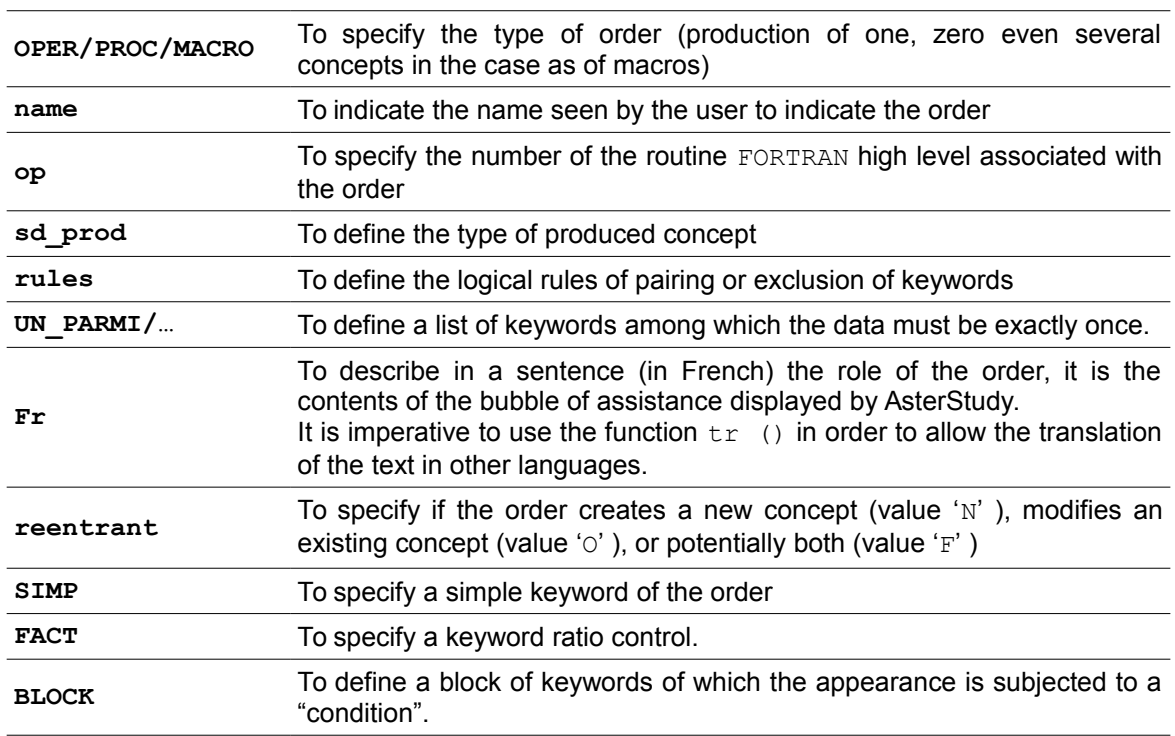

One can break up the writing of the catalogue of order according to the following stages:

### • **To specify the type of the produced concept** : (when there exists, i.e. for an ordering of type **OPER** )

To specify the type of the produced concept of an operator, the argument should be used sd\_prod (structure of produced data). For example, the assignment sd\_prod=cham\_mater indicate that cham mater is the type of the produced concept of the operator AFFE\_MATERIAU.

In the case of a procedure, it does not have there a produced concept (and thus not of argument **sd\_prod** in the catalogue). For example CALC\_G is an order whose type of the produced concept is table sdaster , whereas IMPR RESU is a procedure without produced concept:

```
CALC G = OPER (nom= " CALC G'', op=100,
              sd prod=table sdaster, reentrant=' f',...
IMPR_RESU = PROC (nom= " IMPR_RESU", op=39, ...
```
If the type of the produced concept depends on the arguments of the operator, one will consult [To typify the produced concept .](#page-11-0)

If the produced concept can be a re-used concept and nouveau riche, one will indicate it by informing the argument reentrant (See [To enrich the produced concept \)](#page-13-0).

#### • **To define the name of the order** :

He is written on the left sign "=" in the catalogue, on the right in the command file of the user.

*Titre : Introduire une nouvelle commande Date : 27/04/2018 Page : 6/16 Responsable : COURTOIS Mathieu Clé : D5.01.01 Révision :*

*80a60ae6da4c*

Generally the prefix indicates the action, the suffix the treated concept (for example AFFE\_MATERIAU ). Let us note some prefixes frequently employed:

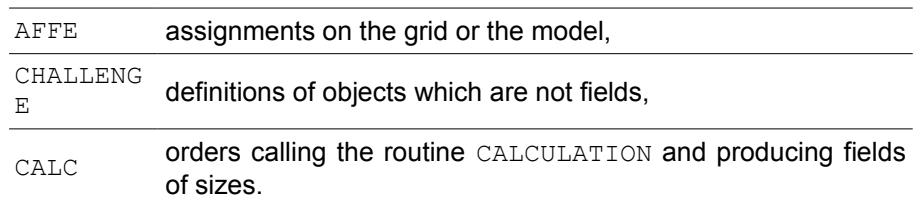

The name of an order should not exceed 16 characters. This name is that used by the user in a command file.

- **To define the number of the routine FORTRAN carrying out the order** : (See [To define](#page-5-1) [the link between the catalogue and the program FORTRAN associated\)](#page-5-1)
- **To describe the various keywords** : (See the [§5,](#page-5-0) [6](#page-8-0) and [7\)](#page-9-0) . It is the heart of the catalogue.
- **To close** the open bracket after the definition **OPER/PROC/MACRO**.

## <span id="page-5-1"></span>**4 To define the link between the catalogue and the program FORTRAN associated**

The argument op the call to the routine allows FORTRAN OPXXXX who carries out the task of the order (See To typify the concept produce and to enrich it). The argument of  $op$  is a strictly positive entirety ranging between 1 and 199. The number is allotted by the team codes (cf [A2.01.02]).

On the example considered the routine OP0006 will be called during the execution of the order AFFE\_MATERIAU .

## **5 To define the attributes of the simple keywords**

<span id="page-5-0"></span>General syntax to declare a keyword simple is:

MOT CLE = SIMP (statut=..., typ=..., into=  $(...,)$ , defaut=... min=…, max=…, val\_min=…, val\_max=…, validators=… ),

Among the attributes attached to a keyword, only statute and typ are obligatory for any simple keyword:

*Titre : Introduire une nouvelle commande Date : 27/04/2018 Page : 7/16 Responsable : COURTOIS Mathieu Clé : D5.01.01 Révision :*

*80a60ae6da4c*

#### • **The statute**

The definition of the statute by the attribute statute is obligatory.

#### **The recognized statutes are only:**

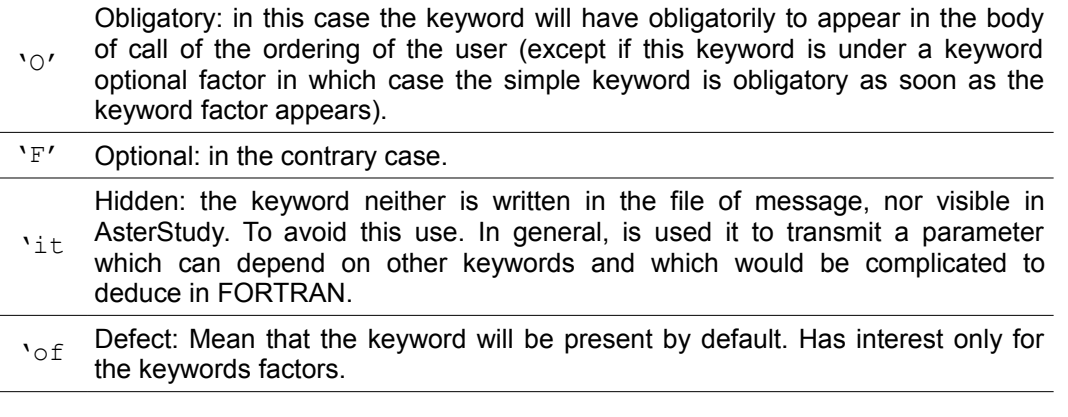

#### • **The type**

The declaration of the type by the attribute  $\text{typi}$  is obligatory.

#### **The recognized types are:**

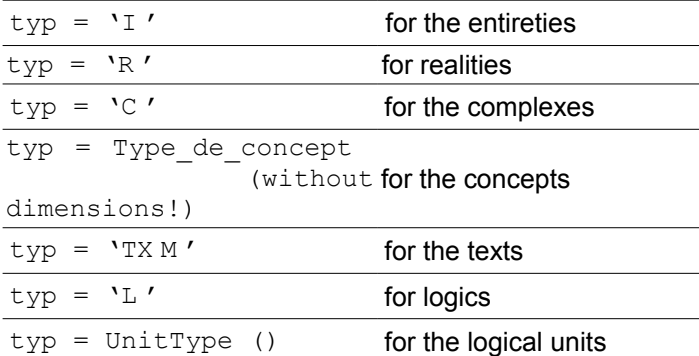

#### **Remarks on the concepts**

*The type of expected concept is a kind of concept created by another order that the pending order. It appears among the list of the concepts imported in the catalogue of declaration of the concepts (code\_aster/Catastrophes/DataStructure.py)*

#### **Notice for the logical units**

*For the logical units (of type UnitType () ), it is necessary to declare an attribute additional inout who is worth 'in' if the file is read or 'out' if he is written by the order.*

The type of the expected concept is not necessarily single. It can be a list, which means that one or the other of the types will be produced. This list is declared as follows:

```
MATR ASSE = SIMP (...
                           typ= (matr_asse_depl_r, matr_asse_depl_c,…),
man and the contract of the contract of
                        )
```
The documentary syntax of this example is:

*Warning : The translation process used on this website is a "Machine Translation". It may be imprecise and inaccurate in whole or in part and is provided as a convenience. Copyright 2021 EDF R&D - Licensed under the terms of the GNU FDL (http://www.gnu.org/copyleft/fdl.html)*

*Titre : Introduire une nouvelle commande Date : 27/04/2018 Page : 8/16 Responsable : COURTOIS Mathieu Clé : D5.01.01 Révision :*

*default 80a60ae6da4c*

MATR ASSE =  $m$  / [matr asse depl r] / [matr\_asse\_depl\_c]

#### • **Value by default for a keyword**

It is possible to assign a value by default to a keyword not receiving an argument of type "concept". The declaration is done by the argument defect

Examples :

PRECISION =SIMP (statut=' f', typ=' R', defaut=1.E-3), FILE =SIMP (statut=' f', typ=' TXM', defaut= " RESULT"),

### • **List of acceptable values:**

So that the supervisor controls the validity of the contents of certain keywords, it is possible to declare the values of the expected arguments. This declaration is done by the argument into

Examples :

```
 INFORMATION =SIMP (statut=' f', typ=' I', defaut= 1, into= 
(1.2),
```
The keyword INFORMATION is optional, its value by default is 1 and the only accepted values are 1 and 2. Documentary syntax is:

 ♦ INFORMATION: / 1 [DEFECT]  $\frac{1}{2}$ 

#### • **Many expected values:**

Arguments min and max allow to control the length of the list of the arguments expected behind the simple keyword. By default, if nothing is specified in the catalogue, one expects one and only one value behind a simple keyword ( $max = 1$ ). Attention, to declare  $min = 1$  do not bring anything and does not amount especially making the keyword obligatory. If a potentially unlimited number of elements is expected, syntax is  $max=' * * '$ .

Examples :

```
MESH =SIMP (statut=' f', typ=ma, max=' ** '),
```
The user can enter as many here names of meshs it wishes.

```
CENTER =SIMP (statut=' f', typ=' R', defaut= (0., 0., 0.),
                min=3, max=3),
```
A vector here is expected (list of exactly three realities).

#### • **Beach of acceptable values**

For the entireties and realities, one can specify the values allowed minimum and/or maximum:

NAKED =SIMP (statut='  $\circ'$ , typ=' R', val  $min=-1E+0$ , val  $max=0.5E+0)$ ,

*Titre : Introduire une nouvelle commande Date : 27/04/2018 Page : 9/16 Responsable : COURTOIS Mathieu Clé : D5.01.01 Révision :*

*80a60ae6da4c*

On this example, NAKED must belong to the interval [-1, 0.5]. The values given by the two arguments are included in the interval.

### • **More complicated criteria**

In addition to the beaches of values and the cardinal of the list, one can impose more complicated criteria on the value provided by the user, they are them validators, defined in Noyau/N\_VALIDATOR.py.

One can program the new ones, according to the needs. The principal ones validators are:

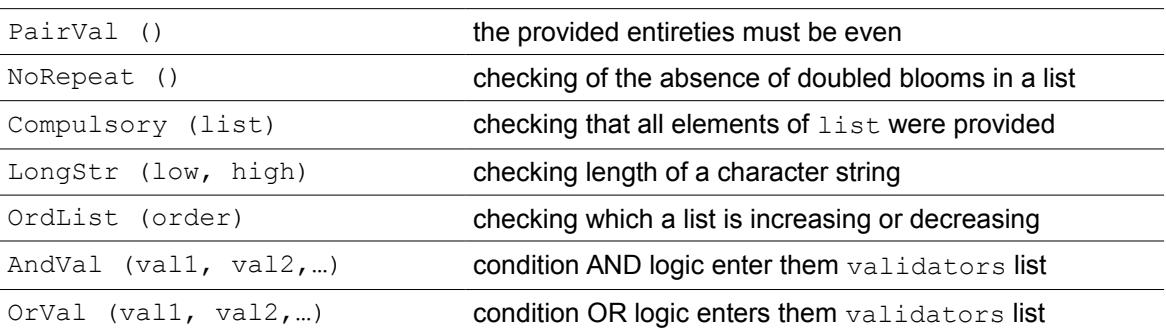

## **6 Case of the keywords factors**

<span id="page-8-0"></span>The keywords factors are obligatory or optional. It is possible to control the minimum numbers and maximum of occurrences of a keyword factor.

The declarations are done thanks to the keyword FACT

### • **The statute**

It is related to the keyword factor.

The recognized statutes are only:

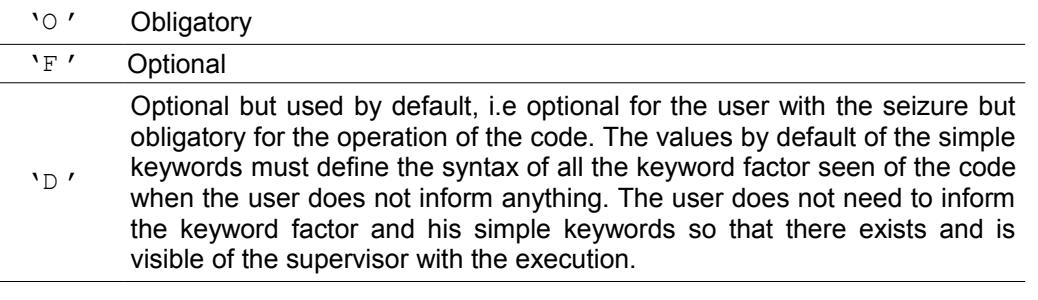

### • **The number of occurrences**

As for the simple keywords, the arguments min and max allow to specify the expected occurrences of the keywords factors. If nothing is put, the situation by default is  $max=1$ , the keyword factor is then not répétable.

#### Examples:

MCFACT = FACT ( statute =  $'$  f', min =3, max =3,...) the keyword factor is obligatory and must appear three times exactly.

MCFACT = FACT ( statute =  $'$  f', max=' \*\*  $', \ldots$ )

*Warning : The translation process used on this website is a "Machine Translation". It may be imprecise and inaccurate in whole or in part and is provided as a convenience.*

*Titre : Introduire une nouvelle commande Date : 27/04/2018 Page : 10/16 Responsable : COURTOIS Mathieu Clé : D5.01.01 Révision :*

*80a60ae6da4c*

the keyword factor is optional but can appear as many times as one wants.

MCFACT = FACT ( statute =  $'$  of, max =1,...)

the keyword factor is optional and not répétable but if the user does not specify it, he nevertheless is taken into account and the values of the simple keywords (under the keyword factor) are affected by default.

## **7 To exclude or gather keywords: argument rules**

<span id="page-9-0"></span>The use in the catalogues of orders of the argument rules described below and of blocks (following paragraph) allows to entirely reproduce the logic of sequence of the keywords described in the paragraph syntax of the documentation of use. There should thus be only very little checks of syntax (tests on the presence or the contents of keywords) on the level as of routines FORTRAN op0nnn.f.

Rules, present under the argument  $r$ ules, which follows make it possible to ensure a coherence on the simultaneous presence of the keywords of the order. Behind these definitions of rules ( EXCLUDED, UN PARMI, TOGETHER,...), one finds a list of keywords which are, either of the simple keywords (under the same keyword factor), or of the keywords factors. In the continuation of this paragraph one will use nothing any more but the term "keyword".

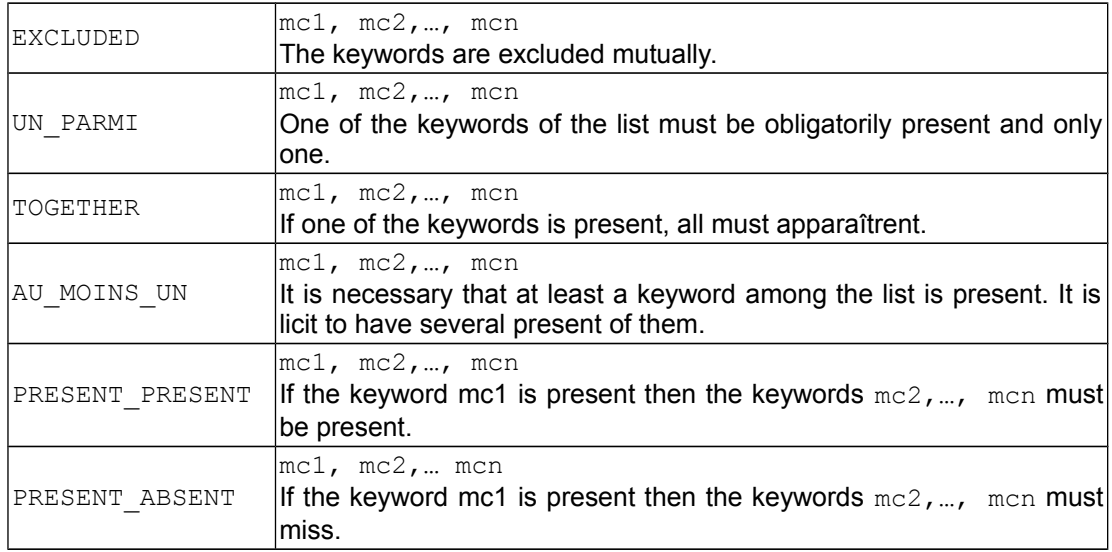

#### Remarks

PRESENT\_PRESENT *is different from* TOGETHER *since for* PRESENT\_PRESENT mc2 *can be present, without* mc1 *is.*

PRESENT\_ABSENT *east differ from* EXCLUDED *since for* PRESENT\_ABSENT mc2,…, mcn *can be present units if* mc1 *is absent.*

rules = ( UN PARMI ('NODE', 'GROUP NO', 'MESH'), PRESENT PRESENT ('MESH', 'NOT'),),  $NODE$  =SIMP  $(...)$ ,  $MESH = SIMP$  (...),  $NOT = SIMP$  (...), GROUP NO =SIMP (...),

The supervisor checks that the user gave one and only one of the keywords well among  $NODE$ , GROUP NO and MESH and, if it gave MESH, that NOT that is to say also present.

*Titre : Introduire une nouvelle commande Date : 27/04/2018 Page : 11/16 Responsable : COURTOIS Mathieu Clé : D5.01.01 Révision :*

*80a60ae6da4c*

### **Caution**

*Keywords handled in the argument rules must be defined on the same level (i.e. with the principal root of the order, under the same keyword factor or the same block). Several definitions of rules can be present in the same catalogue, with the principal root of the order or under keywords factors.*

## **8 Blocks**

<span id="page-10-0"></span>The blocks are appeared as a regrouping of keywords. They allow two things:

- to translate in the catalogue of the order of the logical rules relating to the value or the type of the contents of the simple keywords; whereas conditions under the argument rules relate only to the presence or the absence of the keywords. One can thus gather keywords together or affect attributes to them (value by defect…) individuals under certain conditions.
- to gather the keywords by families for more clearness in AsterStudy. These keywords will be then visible with the user only when the condition is met.

### **Examples:**

```
SOLVEUR =FACT (statut=' of,
  METHODE=SIMP (statut=' f', typ=' TXM', defaut= " MULT FRONT",
               into= ("MULT_FRONT", "LDLT")),
 will b mult front =BLOC (condition = "equal to ('METHODE',
'MULT_FRONT')",
                     fr=tr ("Parameters of the frontal method multi"),
                     RENUM=SIMP (statut=' f', typ=' TXM', defaut= "
MDA",
                                 into= ("MANDELEVIUM", "MDA", 
"MONGREL")),
\,, \, b_ldlt =BLOC (condition = "equal_to ('METHODE', 'LDLT')",
                      fr=tr ("Parameters of method LDLT"),
                     RENUM=SIMP (statut=' f', typ=' TXM', defaut= "
RCMK",
                           into= ("RCMK", "WITHOUT")),
                          TAILLE=SIMP (statut=' f', typ=' R', defaut=
400. ),
\left( \begin{array}{c} 0 \\ 0 \end{array} \right),
```
 $\left( \frac{1}{2} \right)$ , The blocks are named by the developer. Their name must start with "  $\text{b}$  ". In the example, if METHOD is Worth MULT\_FRONT, then the optional simple keyword RENUM will appear with three possible values declared under into . So on the other hand METHOD is worth LDLT , the same keyword will be present but with two different possible values; moreover it will be then possible to inform the simple keyword SIZE . These respective keywords and their attributes will appear in AsterStudy only after the user will have affected a value with the simple keyword METHOD.

```
b_nomdubloc=BLOC (
     condition="exists ('MOTCLE1') and is_type ('KEYWORD2') ==grma",
 …
```
One shows on this example that the condition can be multiple (articulated by  $h_{\text{lower/and}}$ ) and can also relate to the presence of the keyword ( $\text{exists}$  ('MOTCLE1')) or the type of what it contains ( is type ('MOTCLE2') ==  $qrm$ .

*Titre : Introduire une nouvelle commande Date : 27/04/2018 Page : 12/16 Responsable : COURTOIS Mathieu Clé : D5.01.01 Révision :*

*80a60ae6da4c*

*default*

The condition is an expression Python (provided in the form of a character string) which is evaluated at the level immediately higher than the block itself.

Conditions of blocks do not have to handle the keywords directly but call on functions which are based on the name of the keywords.

### These functions are the following ones:

- exists ('KEYWORD') is checked if KEYWORD exist, i.e. was informed by the user. Example: exists ('TYPE MATR TANG') .
- is in ('KEYWORD', VALUES) is checked if the intersection between the values of KEYWORD and VALUES is nonempty.
- Example: is in ("CRIT COMP", ('EQ', '') .
- equal to ('KEYWORD', VALUE) is strictly identical to is in but more natural when KEYWORD and VALUE contien nent that a value.
- Example: equal to ('METHOD', 'MUMPS') .
- I s type ('KEYWORD' ) turn over the type of KEYWORD. Example: is type ('FUNCTION') in (function, fonction c).
- valley ue ('KEYWORD', défaut=' ' ) turn over the value of KEYWORD if there exists, if not turns over the value defect who is a character string empties by default . Example: been worth ("RELATION") .startswith ('META').
- length (' KEYWORD') turn over the number of provided values for KEYWORD. Turn over 0 if one cannot calculate the length of valley ue (' MOTCLE' ) or if there does not exist. Example: length('FREQ') > 2.
- less than ('KEYWORD', VALUE ) is checked if the value of KEYWORD is lower VALUE . Turn over False if KEYWORD do not exist.
	- Example: less than('COEF MULT', 0).
- greater \_than ('KEYWORD', VALUE ) is checked if the value of KEYWORD is higher VALUE . Turn over False if KEYWORD do not exist. Example: greater\_than('COEF\_MULT', 0).

### *Caution* **:**

*Lbe keywords handled in condition BLOCK must be on the same level as the block itself in the tree structure defined by the keywords factors and the blocks. Several keywords <i>BLOCK* can be *present in the same catalogue, with the principal root of the order, under keywords factors or in other blocks. In the example above, the keywords simple RENUM and TAILLE\_BLOC are on the same level, lower than that of METHOD , will b\_mult\_front and b\_ldlt , him even lower than that of the keyword factor SOLVEUR . The conditions tested in the two blocks relate thus only to the simple keyword METHOD of level immediately higher than the blocks themselves.*

*IL is necessary to pay attention to the possible conflicts when the same keyword is present under two different blocks. The conditions of activation of the two blocks must then be excluded. It is the case of the example above with the simple keyword RENUM : there cannot be conflict since them two conditions METHODE=' MULT\_FRONT ' and METHODE=' LDLT ' cannot be simultaneously satisfied. In a case where the conditions would be satisfied at the same time, an error would occur with the execution.*

## <span id="page-11-1"></span>**9 To typify the concept produce and to enrich it**

## **9.1 To typify the produced concept**

<span id="page-11-0"></span>The argument sd  $p_{\text{rod}}$  allows to carry out the declaration of the type of produced concept. If the order always produces the same structure of data some is the context, sd  $\text{prod}$  is followed by type of corresponding concept, already declared in the catalogue of declaration of the concepts:

*Titre : Introduire une nouvelle commande Date : 27/04/2018 Page : 13/16 Responsable : COURTOIS Mathieu Clé : D5.01.01 Révision :*

*80a60ae6da4c*

*default*

DataStructure.pthere and SD/co\_xxx.py. All the concepts being able to be produced by orders and/or used in keywords are declared in this file.

Example:

In the catalogue of the order:

CALC G = OPER (nom= " CALC G", op=100, sd prod=table sdaster,...

The type table sdaster is defined in  $SD/co$  table.py.

In certain cases the developer wants that the operator produces a concept whose type is dynamically given (i.e with the execution) by the presence of a keyword or according to the type or value of a keyword. In this case, sd\_prod contains one function Python. The function receives in arguments the keywords of the operator or procedure and must turn over the type of the produced concept.

Heading of the catalogue:

```
def operateur prod (MCLE1, MCLE2, MCLE3, ** arguments):
       yew args.get (' all'):
            return (type1, type2, typ4) 
        yew MCLE1 == 'VALEUR1':
            return type1
        yew MCLE2 is not Nun:
            return type2
        yew AsType (MCLE3) == type3 :
            return type4
 …
    raise AsException ("standard of concept Résultat not Préconsidering")
```
Body of the order:

 $)$ 

```
NOM COMMANDE=OPER (nom=" NOM COMMANDE ",
                    op=54, sd_prod= operateur_prod,…
```
#### Example:

```
def asse matrice prod (MATR ELEM, ** arguments):
  yew args.get (' all'):
   return (matr_asse_depl_r, matr_asse_depl_c, 
               matr_asse_temp_r, matr_asse_pres_c) 
   yew AsType (MATR_ELEM) == matr_elem_depl_r: return matr_asse_depl_r
   yew AsType (MATR_ELEM) == matr_elem_depl_c: return matr_asse_depl_c
  yew AsType (MATR_ELEM) == matr_elem_temp_r: return matr_asse_temp_r
  yew AsType (MATR\overline{ELEM}) == matr elem pres c: return matr_asse_pres_c
   raise AsException ("standard of concept Résultat not Préconsidering")
ASSE MATRICE=OPER (nom= " ASSE MATRICE", op=12,
                   sd_prod=asse_matrice_prod,…
```
In this case, if the keyword MATR ELEM is of type  $\text{matr}$  elem depl r then the produced concept is of the type matr asse depl r. If not, if the keyword MATR ELEM is of type matr elem depl  $\infty$ then the produced concept is of the type matrasse depl  $c$ , etc.

*Titre : Introduire une nouvelle commande Date : 27/04/2018 Page : 14/16 Responsable : COURTOIS Mathieu Clé : D5.01.01 Révision :*

*default*

*80a60ae6da4c*

Any function sd prod must be able to be called with the argument  $\alpha$ ll =True. That allows in particular *AsterStudy* of knowing which types the order is likely to turn over without him to provide any keyword.

It must thus start with the test "if all =True" and to turn over in this case, the list of all possible **types** for the result.

## **9.2 To enrich the produced concept**

<span id="page-13-0"></span>The argument reentrant allows to specify if the concept produced by an operator is created or employed again then enriched. In this last case, to announce in the command file which one re-uses a concept, the argument reuse followed by the name of the concept will be present.

Three situations are possible:

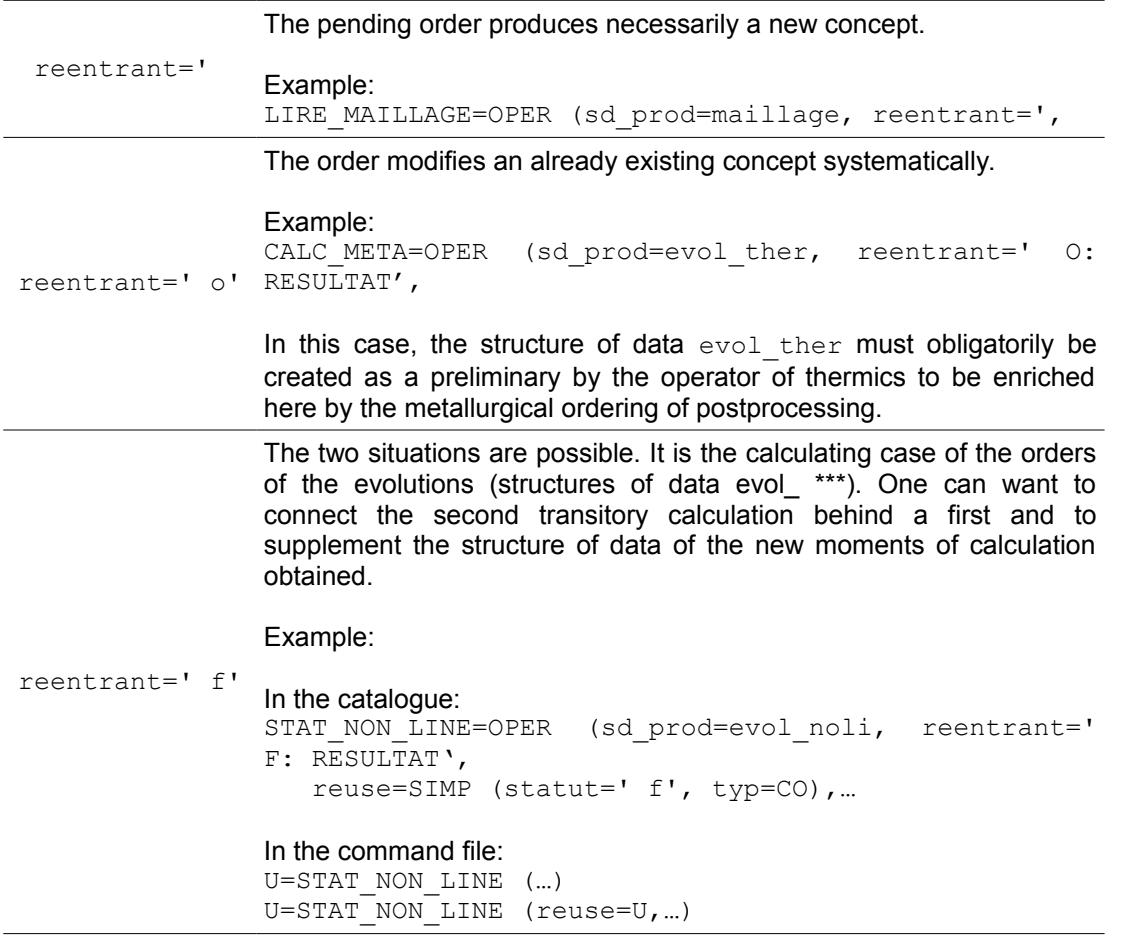

It is necessary to indicate which keyword provided the concept which will be enriched. It is what one indicates after " $\circ$ : " or " $\text{F}$ : ":

- O: GRID indicate that the enriched object is provided by the simple keyword GRID.
- O: ADZE: CHAM GD indicate that the enriched object is provided by the simple keyword CHAM GD under the keyword factor ADZE.
- F: CONCRETE|TABLECLOTH: MATER indicate that the enriched object is provided by the simple keyword MATER that is to say under the keyword factor CONCRETE, that is to say under the keyword factor TABLECLOTH.

**Notice**

*If the order is rééntrante, it is necessary to add in the catalogue, the keyword reuse as in the example with STAT\_NON\_LINE above.*

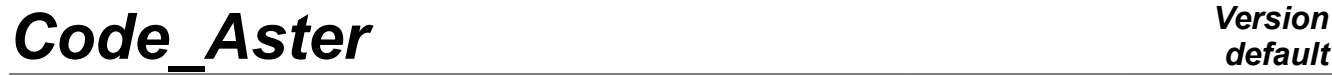

*Titre : Introduire une nouvelle commande Date : 27/04/2018 Page : 15/16*  $Responsable: COURTOIS Mathieu$ 

*80a60ae6da4c*

This possibility that one offers to the user must be maturely considered and must remain a general exception to the rule which wants that one does not modify a provided concept as starter. Indeed, when a concept is modified, the concepts which had been created by using it (before the change) risk to lose the coherence which they had with him. That can thus lead to a base of incoherent data.

Today the only modifications of concepts authorized are enrichments: one adds information without modifying existing it, or the complete destruction of the concept. The only exception to this rule is factorization in place of MATR\_ASSE (operator TO\_FACTORIZE), this exception is justified by problems of obstruction of memory.

*Titre : Introduire une nouvelle commande Date : 27/04/2018 Page : 16/16 Responsable : COURTOIS Mathieu Clé : D5.01.01 Révision :*

*80a60ae6da4c*

*default*

## <span id="page-15-3"></span>**10 Routine of use**

## **10.1 Name of the routine**

<span id="page-15-2"></span>OPxxxx is the routine which carries out the associated order. The number of the routine  $opxxxx$ . f is selected among the free numbers. xxxx is a number coded on four digits.

## **10.2 Two stages**

<span id="page-15-1"></span>The supervisor proceeds in 2 stages:

- one 1<sup>era</sup> stage: construction of the tree of the python objects: order, command set, keywords, syntactic checking python, checking of coherence with the catalogue,
- one 2<sup> $em$ e</sup> stage: call to L '  $OPXXXX$  request for execution of calculations

The call to the operators, since the supervisor, is done automatically according to the attribute op=xxxx informed in the catalogue, by:

OPxxxx CAL (1ST)

## **10.3** Recovery of the arguments of the order

<span id="page-15-0"></span>The real arguments (those which the user wrote behind the keywords in his command file) are recovered by requests made to the supervisor.

It is advised to gather the reading of the keywords in a routine called by  $OPXXXX$  (possibly in  $OPXXXX$ itself), then to carry out calculations necessary.

### • **Requests of access to the values:**

A set of subroutines specific to each known type of the supervisor is available:

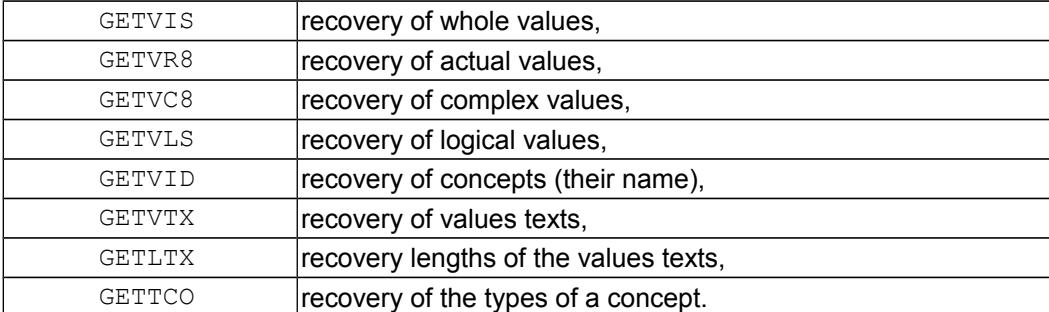

### • **Request of access to the result:**

The subroutine GETRES allows to obtain the name user of the produced concept, the type of the concept associated with the result and the name of the operator or order.

These routines are described in [D6.03.01] - Communication with the Supervisor of execution: routines GETXXX